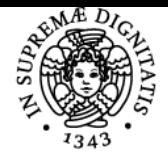

# **UNIVERSITÀ DI PISA PRODUZIONE MULTIMEDIALE**

# **GIUSEPPE ANDREA L'ABBATE**

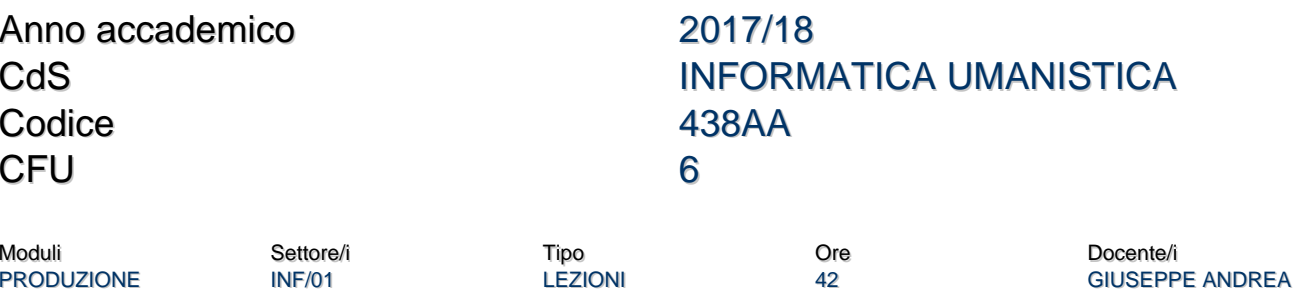

#### Obiettivi di apprendimento

#### **Conoscenze**

MULTIMEDIALE

Il corso intende affrontare il tema della produzione multimediale, nell'attuale contesto tecnologico e culturale, cercando di offrire allo studente le competenze di base necessarie per l'analisi, la progettazione e la realizzazione di prodotti multimediali.

#### Modalità di verifica delle conoscenze

La verifica delle conoscenze sarà oggetto della verifica orale in sede di esame e della valutazione del progetto multimediale elaborato da ogni studente.

#### Capacità

Lo studente avrà modo di misurarsi con le problematiche progettuali inerenti agli obiettivi di comunicazione del proprio progetto multimediale che ovviamente saranno legate alla padronanza delle tecnologie utilizzate. PS: piccoli esercizi saranno svolti in aula durante il corso.

# Modalità di verifica delle capacità

Lo studente saprà dimostrare le sue capacitità progettuali strutturando il proprio progetto nel rispetto degli obiettivi di comunicazione a esso associati.

Lo studente inoltre mostrerà la sua abilità nell'utilizzo delle tecnologie prescelte per lo sviluppo del progetto stesso.

#### Prerequisiti (conoscenze iniziali)

Nessun prerequisito è formalmente richiesto. Conoscenze di base nell'ambito delle tecnologie informatiche, nell'editing multimediale e nell'ambito della comunicazione sono di ausilio.

#### Indicazioni metodologiche

Il corso si compone di lezioni frontali che saranno tenute in aula laboratorio informatico che consentirà lo svolgimento di esercizi in aula. Il materiale del corso sarà raccolto di lezione in lezione sulla piattaforma elearning Moodle messa a disposizione dall'università. Gli studenti potranno comunicare con il docente a lezione, a ricevimento e via email.

Le lezioni saranno svolte in italiano verificando la comprensione degli argomenti trattati da parte degli eventuali studenti stranieri (Erasmus).

#### Programma (contenuti dell'insegnamento)

Il corso intende affrontare il tema della produzione multimediale, nell'attuale contesto tecnologico e culturale, cercando di offrire allo studente le competenze di base necessarie per l'analisi, la progettazione e la realizzazione di prodotti multimediali.

I prodotti multimediali sono presenti in tutti gli ambiti culturali e, in genere, articolano i propri contenuti attraverso la combinazione di una pluralità di linguaggi e di tecnologie. Chi studia e analizza questi prodotti, così come chi li progetta e realizza, si trova di fronte a una molteplicità di problematiche afferenti, principalmente, agli ambiti dell'organizzazione della conoscenza, della comunicazione e delle tecnologie digitali. Tali questioni trovano, inoltre, una diversa declinazione al variare dell'ambito applicativo del prodotto.

Centrale in questo corso, afferente a Informatica Umanistica, è la discussione circa il ruolo delle tecnologie informatiche nella produzione multimediale. Nell'era del "sapere digitale o digitalizzato" l'informatica non è solamente un potentissimo "strumento" per la gestione, l'elaborazione, la creazione e la divulgazione della conoscenza ma rappresenta, essa stessa, un ingrediente innovativo e qualificante dei nuovi media.

Durante il corso saranno presentati, attraverso esempi ed esercizi, alcuni dei possibili workflow adatti alla produzione multimediale. Tale attività sarà volta a mostrare come sia possibile combinare/elaborare i diversi ingredienti del multimedia digitale (testi, immagini, animazioni, video,

L'ABBATE

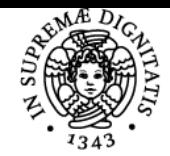

# **Sistema centralizzato di iscrizione agli esami** Programma

# UNIVERSITÀ DI PISA

audio, script, 3D, …) al fine di realizzare uno specifico prodotto multimediale. **Elenco dei principali argomenti:**

- Introduzione al corso
- Introduzione alla multimedialità e alla comunicazione
- Linguaggi e tecnologie per la grafica 2D e 3D
- Combinazione di linguaggi nelle arti figurative
- Dal fumetto ai cartoni animati al cinema di animazione: la grafica sviluppa una narrazione temporale combinandosi con testi e audio.
- I nuovi media e il ruolo della tecnologia digitale nella multimedialità
- Dell'uomo e della macchina calcolatrice: pensieri e parole.
- Il web quale labirinto della conoscenza
- Introduzione alle tecnologie web
- Introduzione all'arte digitale
- Introduzione a giochi e mondi virtuali
- Musica classica e multimedialità
- La comunicazione in pubblicità
- Prodotti multimediali per la medicina

### Bibliografia e materiale didattico

Il materiale didattico sarà disponibile sulla piattaforma moodle ( [http://elearning.humnet.unipi.it/course/view.php?id=1461\)](http://elearning.humnet.unipi.it/course/view.php?id=1461). Il materiale del corso verrà inserito in modo incrementale prima di ogni lezione. Su questa piattaforma potrete trovare anche il materiale dei precedenti anni accademici.

Quali testi di approfondimento facoltativo si segnalano:

Paul Christiane, Digital Art, Thames & Hudson, London, 2003 L. Maffei e A. Fiorentini, "Arte e cervello, Zanichelli -2008" **J.L. Borges, Finzioni** Lev Manovich (http://www.manovich.net/)

- Il linguaggio dei nuovi media
- Software takes commands

Walter Benjamin, L'opera d'arte nell'epoca della sua riproducibilità tecnica Marshall McLuhan, Gli strumenti del comunicare Bruno Munari, Arte come mestiere Nestor Garcia Canclini, Culture ibride - Strategie per entrare e uscire dalla modernità

# Indicazioni per non frequentanti

Gli studenti afferenti a corsi per i quali non è previsto alcun insegnamento di informatica, seppur invitati a provare a cimentarsi nei piccoli esercizi che verranno proposti a lezione, potranno concordare un progetto compatibile con le loro competenze e conoscenze.

#### Modalità d'esame

Lo studente deve realizzare un progetto multimediale da concordare con il docente e sostenere un esame orale. La prova orale prevede la discussione del progetto e dei contenuti del corso.

# **Esempi di tipologia di progetto:**

- gioco / videogame
- prodotto educational di area umanistica o scientifica
- museo virtuale
- video
- spot / campagna pubblicitaria
- animazione
- opera d'arte multimediale
- sito web
- ...

Altri riferimenti web Pagina materiale didattico 2016/2017 <http://elearning.humnet.unipi.it/course/view.php?id=1461>

Ultimo aggiornamento 10/08/2017 11:45